## Tachograph download

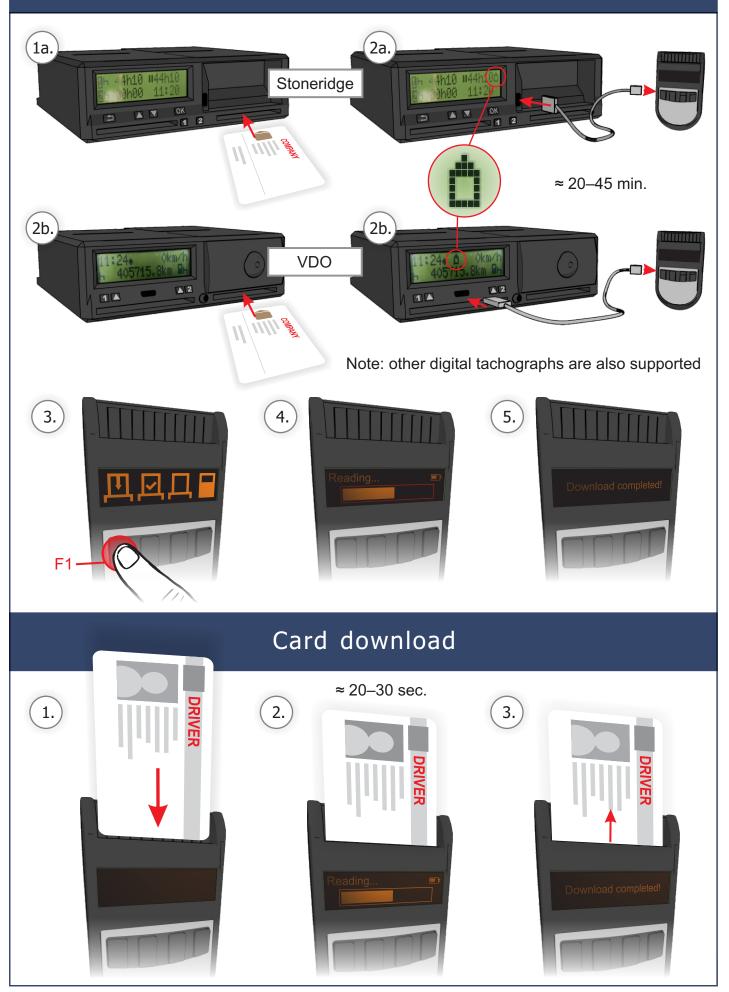

PAGE 1

## Components

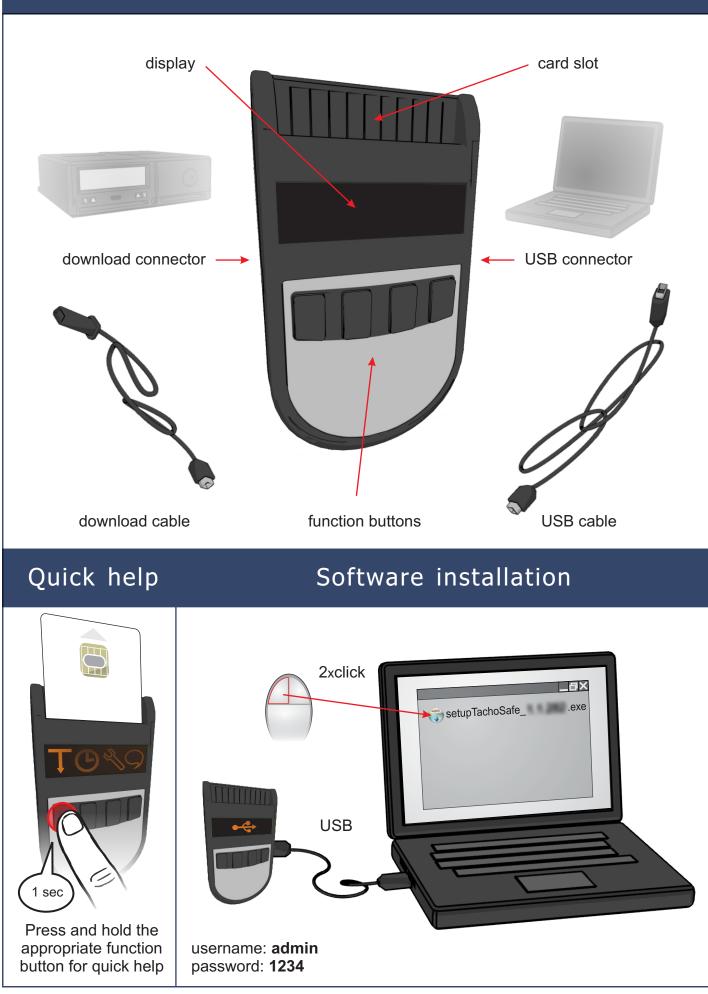